Physics 122/121

Applications of Vectors

## VECTOR REVIEW

Vector quantities have both magnitude and direction. Some vector quantities are velocity, force, acceleration and momentum.

Vectors are represented by arrows.

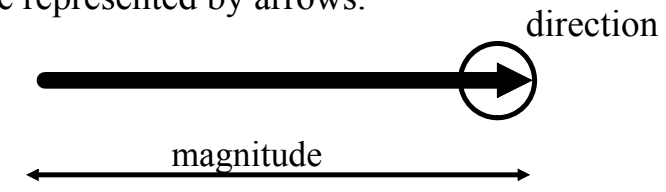

Graphical Methods of Adding Vectors

1. Tip-to-tail Method

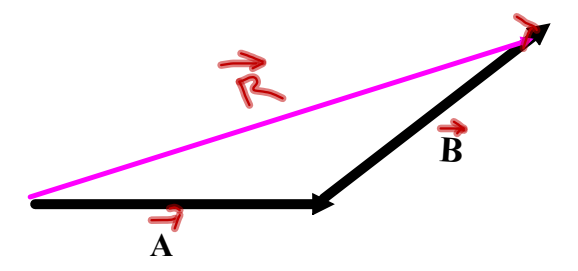

**R resultant (sum of vectors)**

## Components of a Vector

A vector can be expressed as the sum of two other vectors, called the components of the vector. The process of finding the components of a vector is called vector resolution. We will always be finding the perpendicular components of a vector.

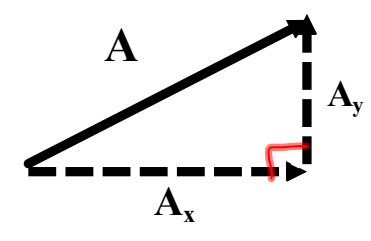

Use trigonometric ratios to determine the magnitudes of the components. The arrows of the components show their directions.

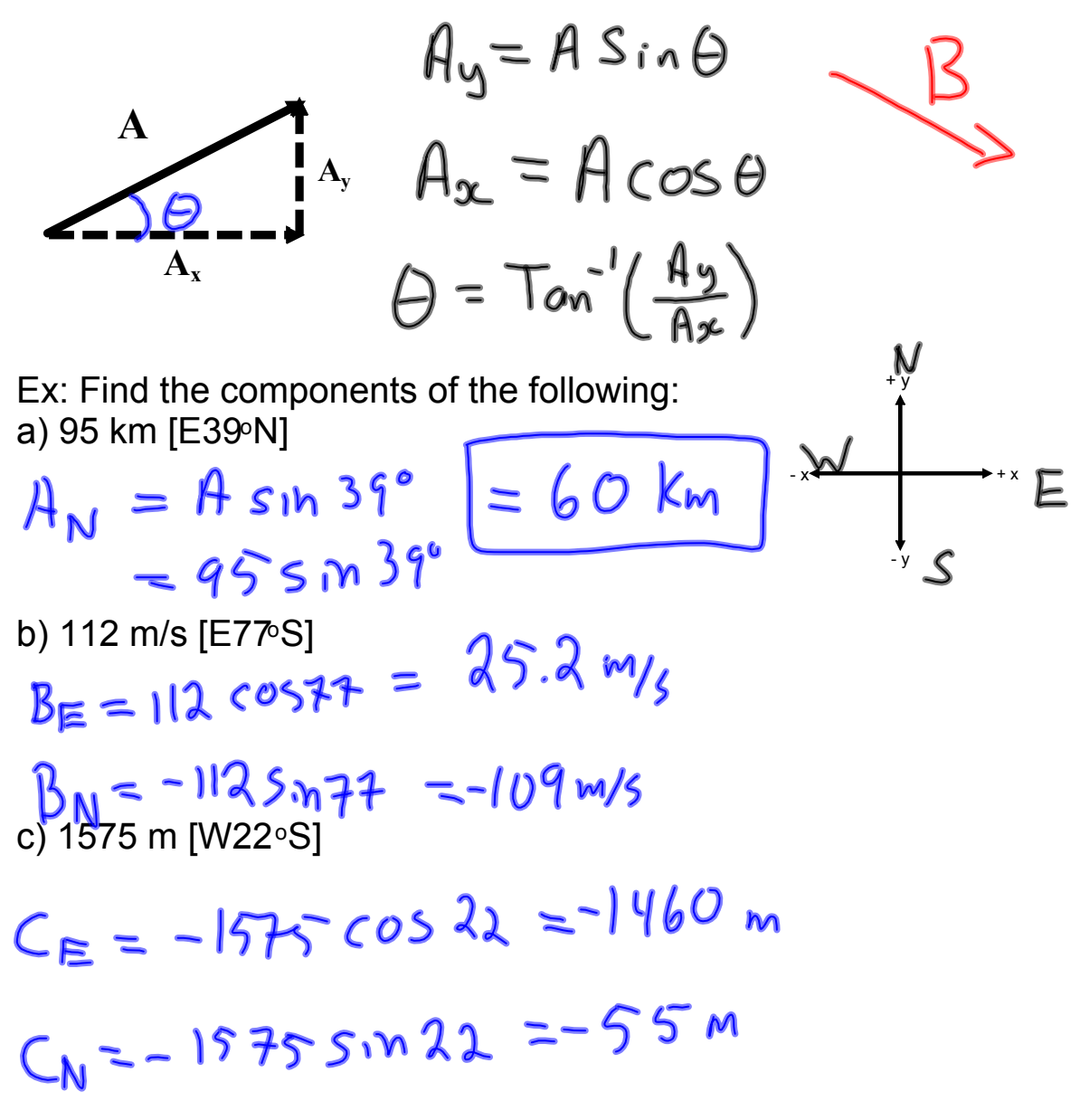

## Adding Vectors Using Perpendicular Components

- 1. Resolve each vector into its perpendicular components.
- 2. Add corresponding vector components.

$$
\mathbf{R}_{\mathbf{x}} = \mathbf{A}_{\mathbf{x}} + \mathbf{B}_{\mathbf{x}}
$$

$$
\mathbf{R}_{\mathbf{y}} = \mathbf{A}_{\mathbf{y}} + \mathbf{B}_{\mathbf{y}}
$$

- 3. Sketch  $\mathbf{R}_x$  and  $\mathbf{R}_y$  tip-to-tail.
- 4. Use the Law of Pythagoras and a trig ratio to determine the magnitude and direction of the resultant.

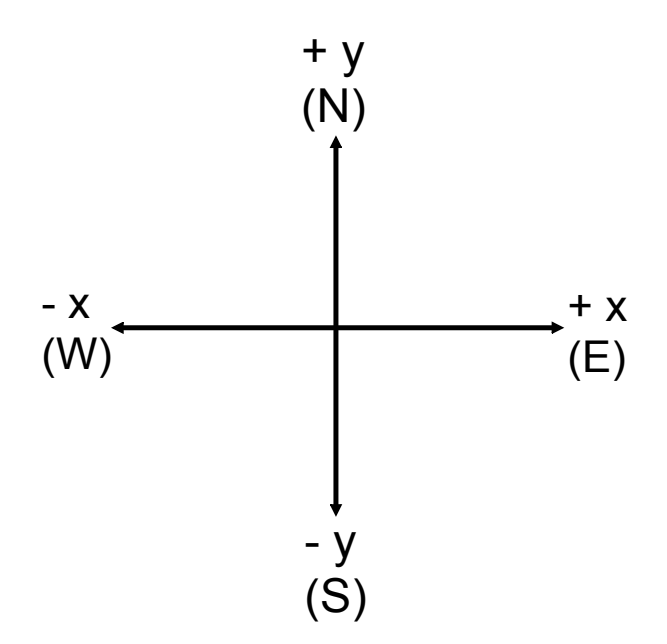

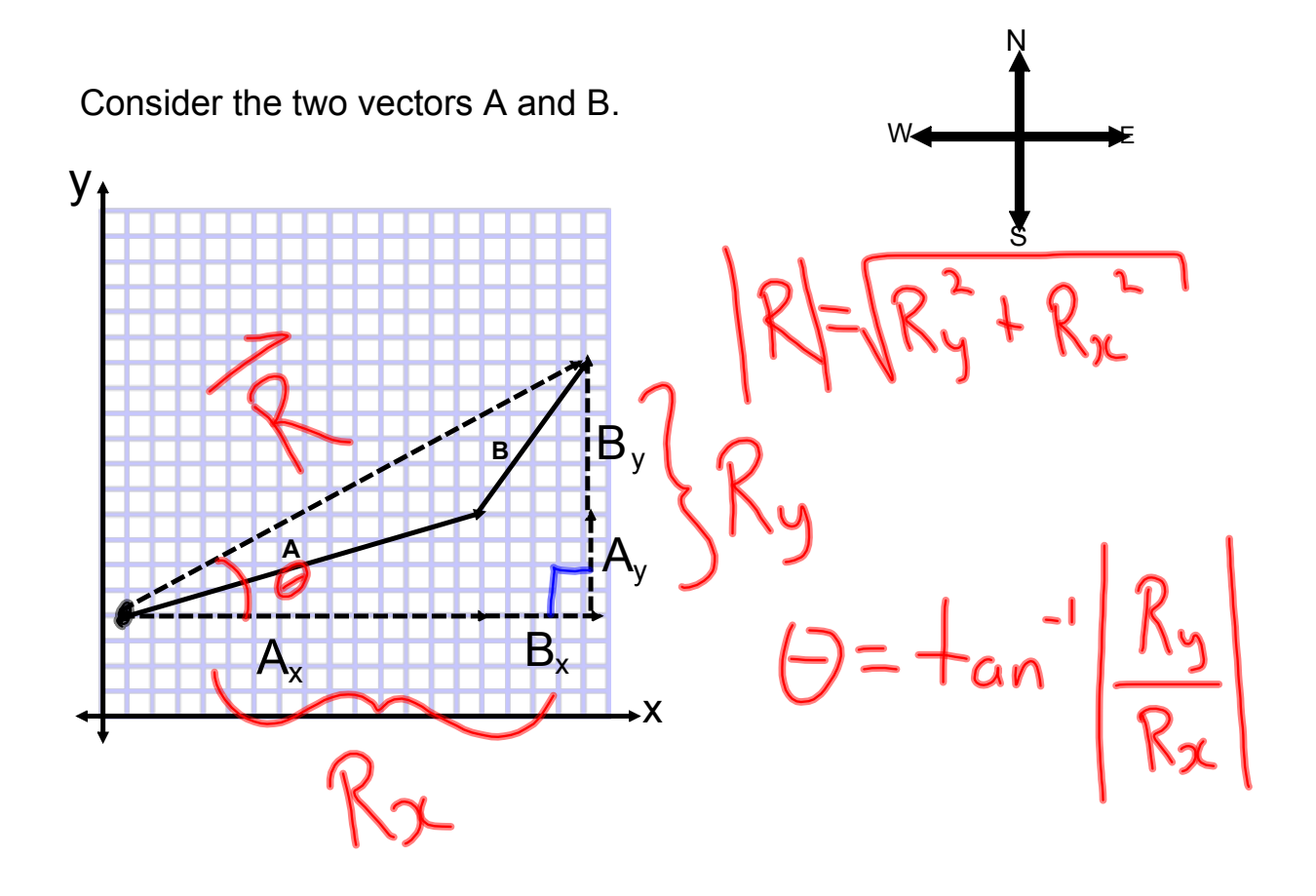

Example - Find the resultant of 1.60 km, east and 3.40 km, E35.0 N

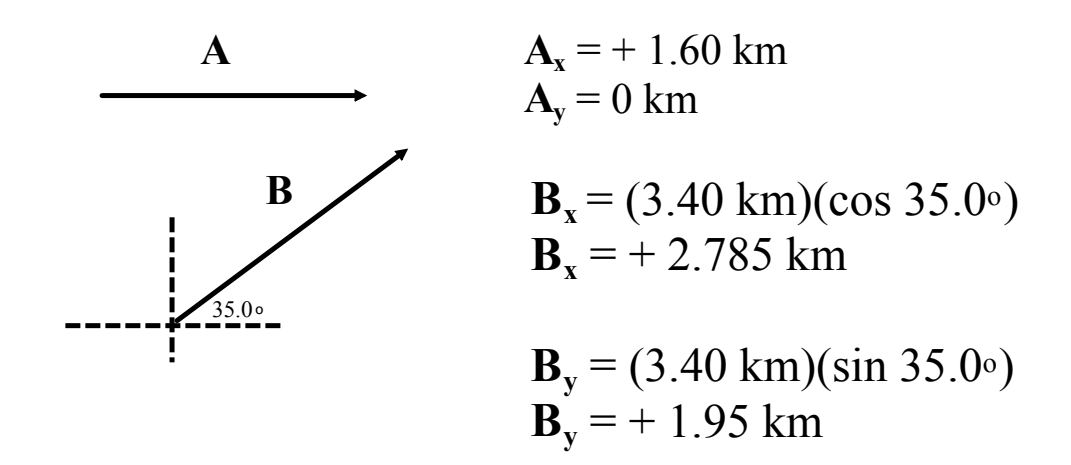

 $R<sub>x</sub> = 1.60$  km + 2.785 km = 4.385 km  $R_y = 0 \text{ km} + 1.950 \text{ km} = 1.950 \text{ km}$ 

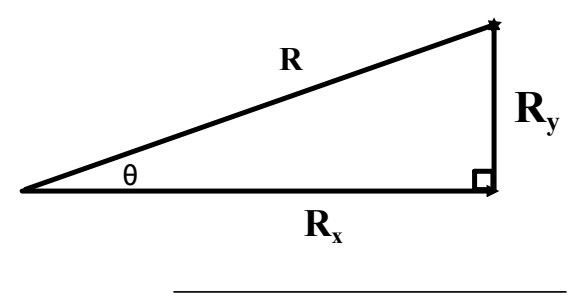

$$
R = \sqrt{(4.385)^2 + (1.950)^2}
$$

 $R = 4.80$  km

$$
tan\theta = \frac{R_y}{R_x}
$$

θ = 24.0<sup>o</sup>

 $R = 4.80$  km, E24.0 $N$